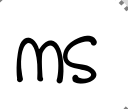

Le loup qui voulait changer de couleur

Objectif(s): apprendre à se repérer sur un quadrillage

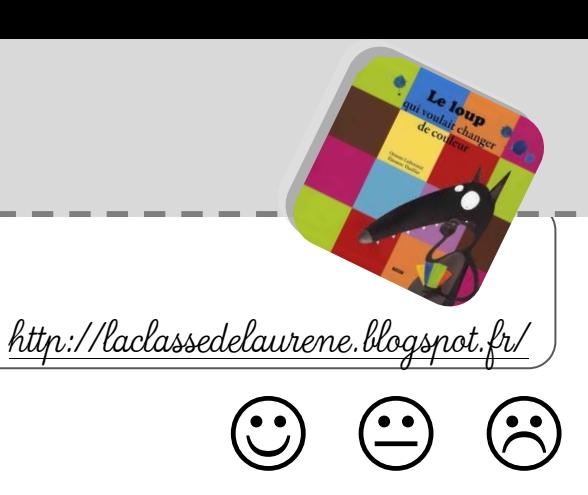

Colle les images au bon endroit pour reproduire le tableau modèle: :

## date:

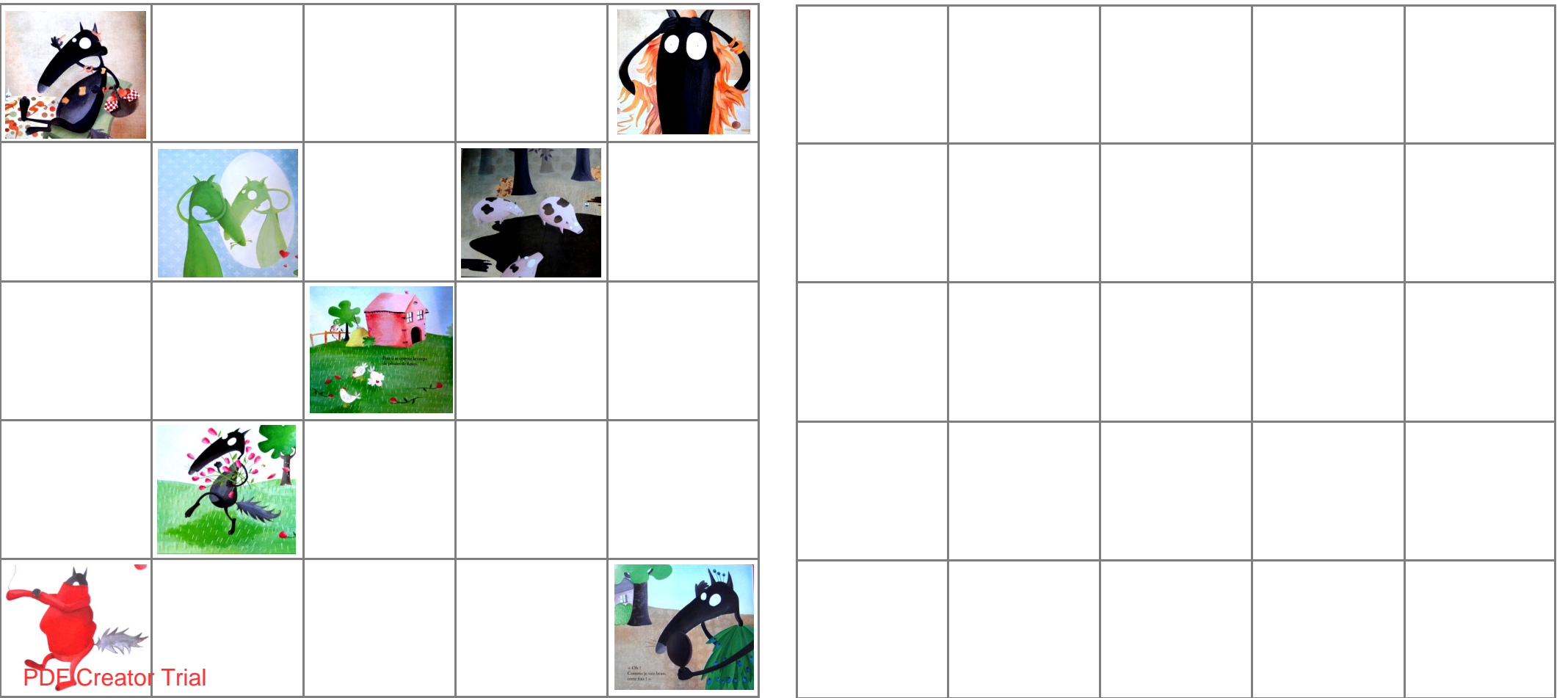

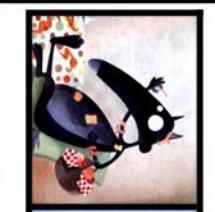

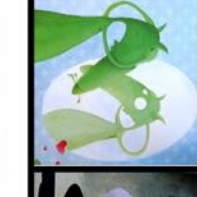

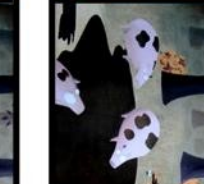

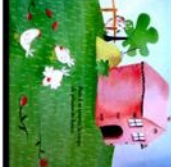

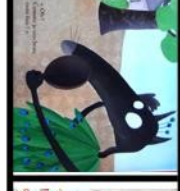

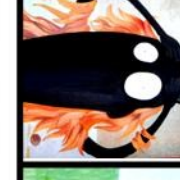

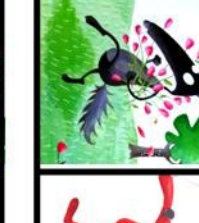

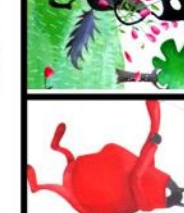

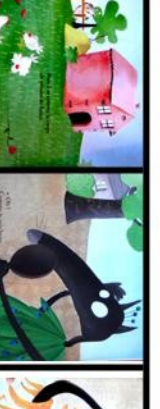

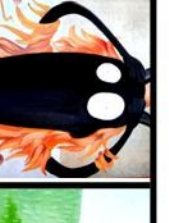

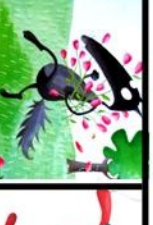

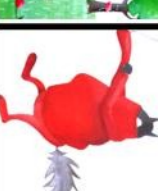

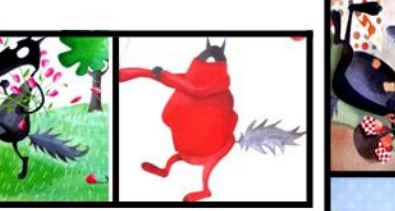

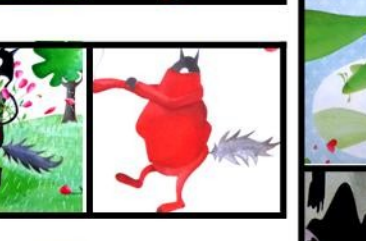

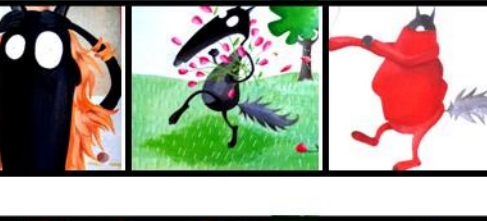

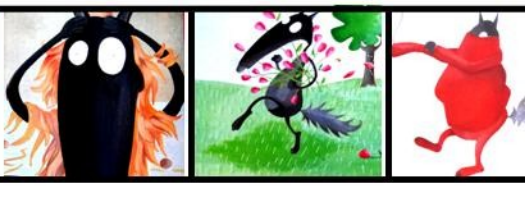

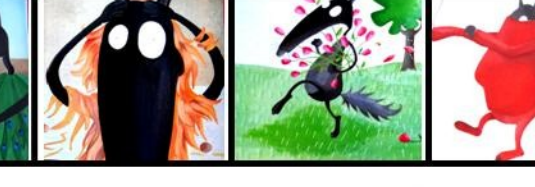

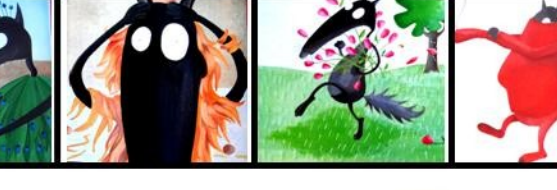

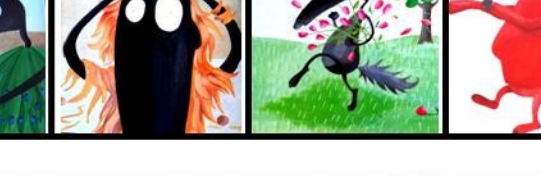

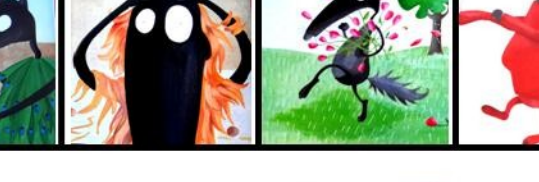

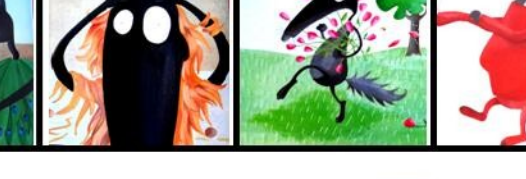

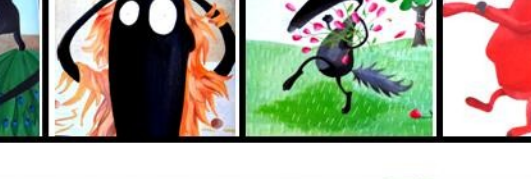

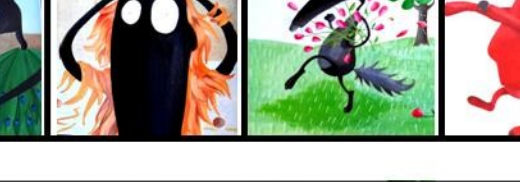

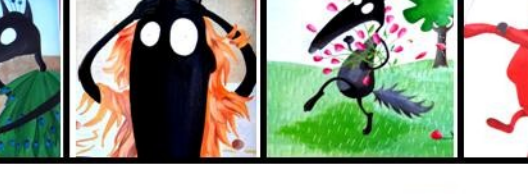

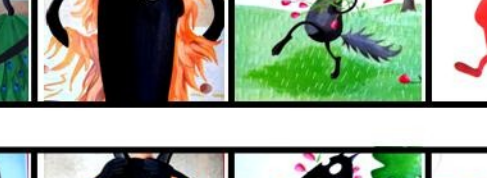

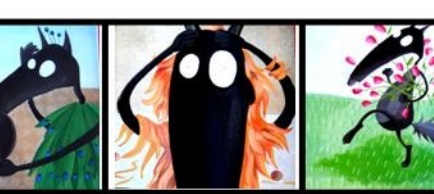

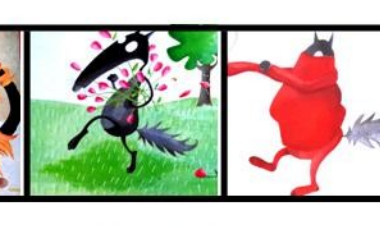

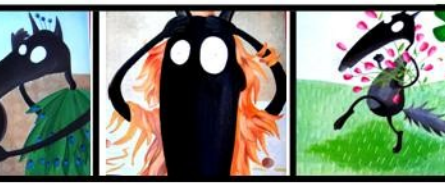

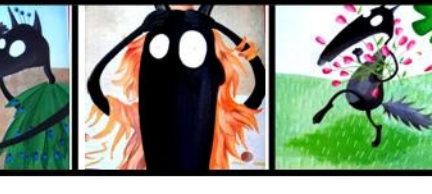

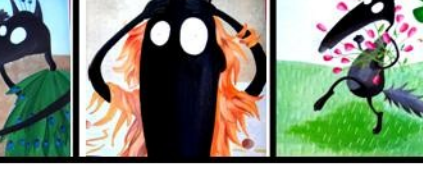

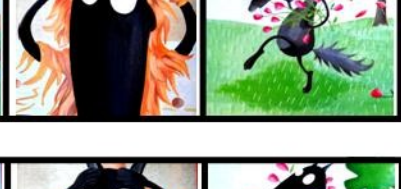

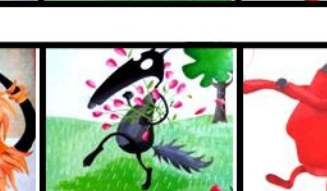

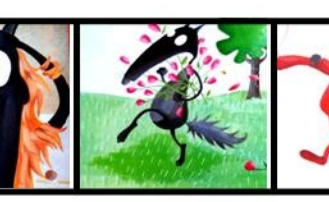

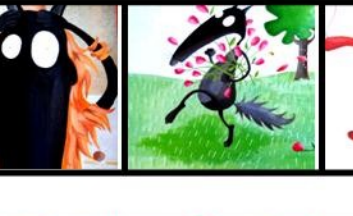

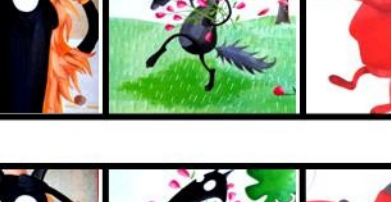

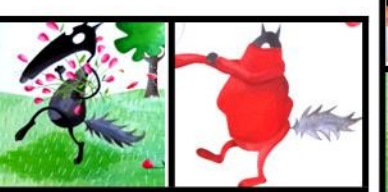

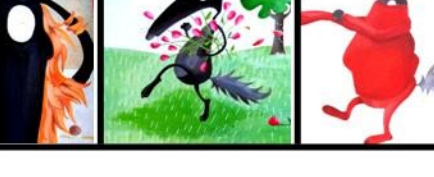

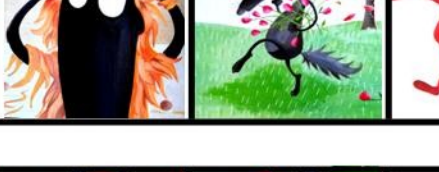

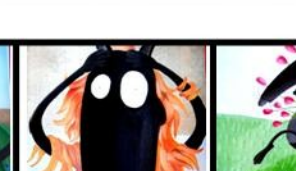

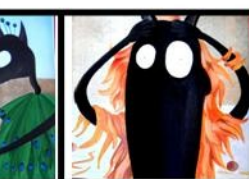

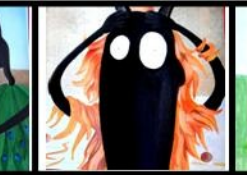

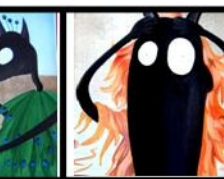

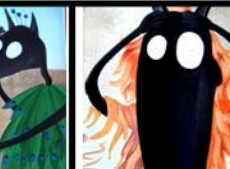

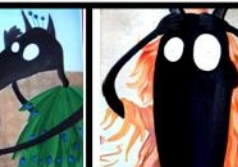

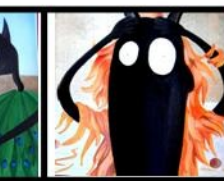

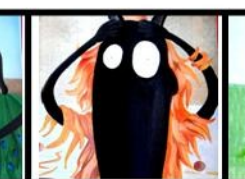

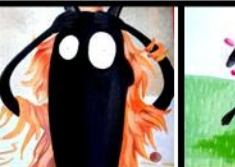

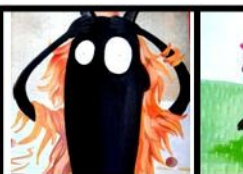

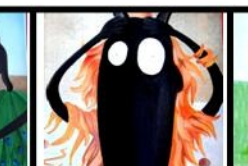

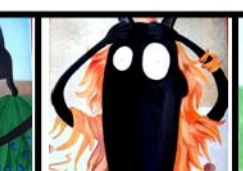

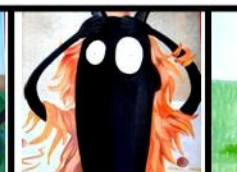

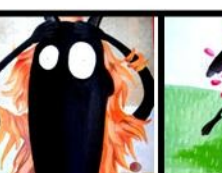

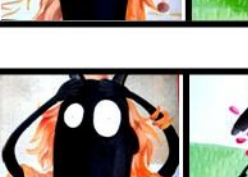

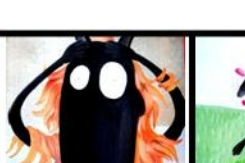

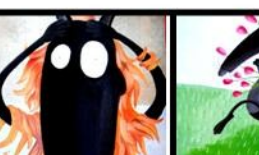

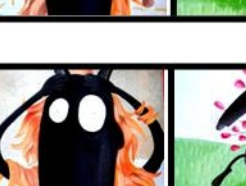

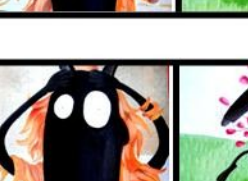

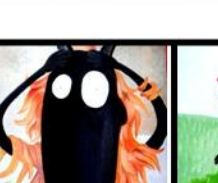

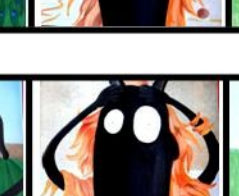

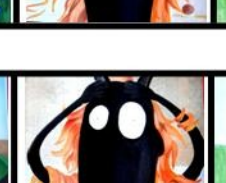

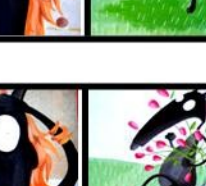

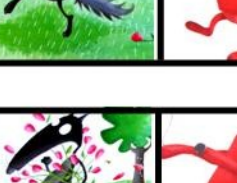

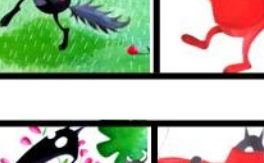

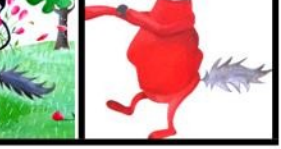

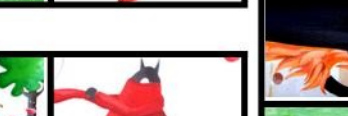

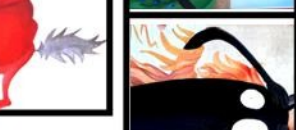

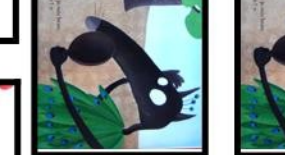

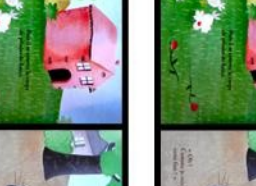

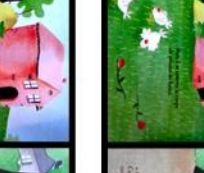

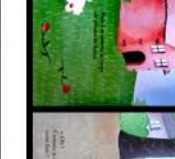

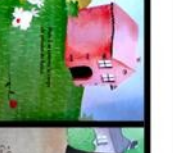

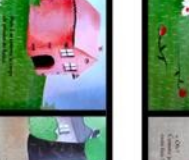

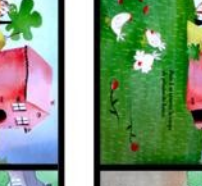

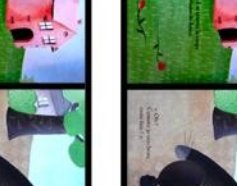

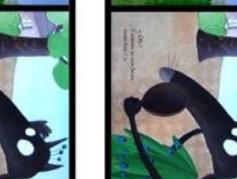

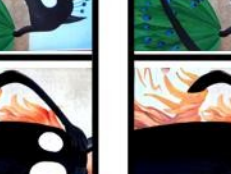

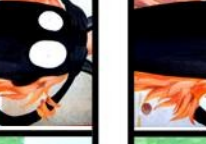

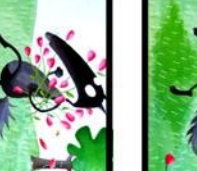

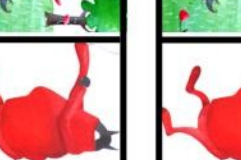

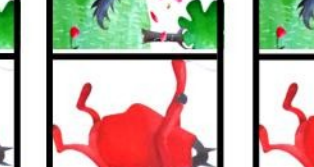

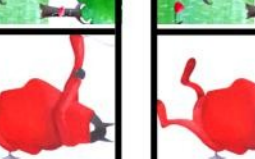